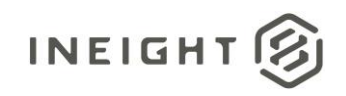

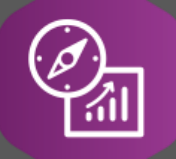

## Explore API Documentation

# SelfService\_Estimate\_EmploymentCosts

Version 1.1

Last Modified: 11/14/2023 Last Modified By: Natalie Takacs

© 2023 InEight, Inc. All rights reserved.

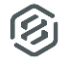

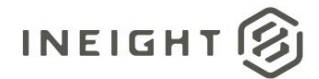

#### <span id="page-1-0"></span>**Change Log**

This changelog only contains significant or notable changes to the revision. Any editorial type changes or minor changes are not included.

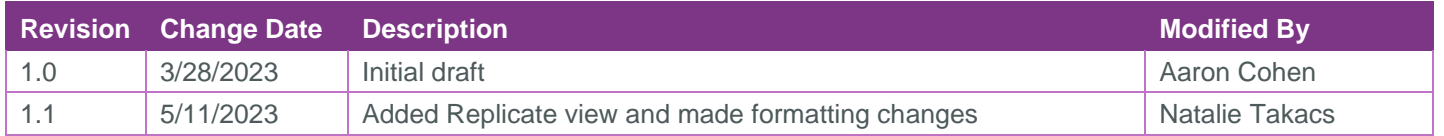

## Contents

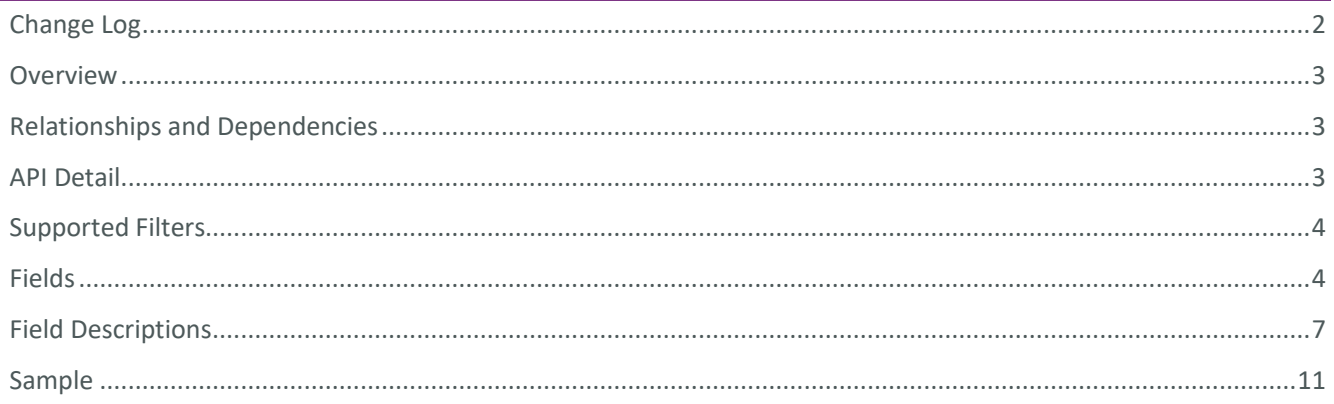

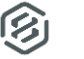

#### <span id="page-2-0"></span>**Overview**

<span id="page-2-1"></span>The *SelfService\_Estimate\_EmploymentCosts* API provides Unit Costs by Cost category for customized resource employments and all ad-hoc resource employment.

Note this table does not include Resource Employments Costs for employments that have not had their costs customized on the employment. To obtain the Resource Employment Costs by Cost Category for resource employments that have not been customized, use the Employments Resource Code and obtain the Costs per Category from the ResourceCosts table.

#### Relationships and Dependencies

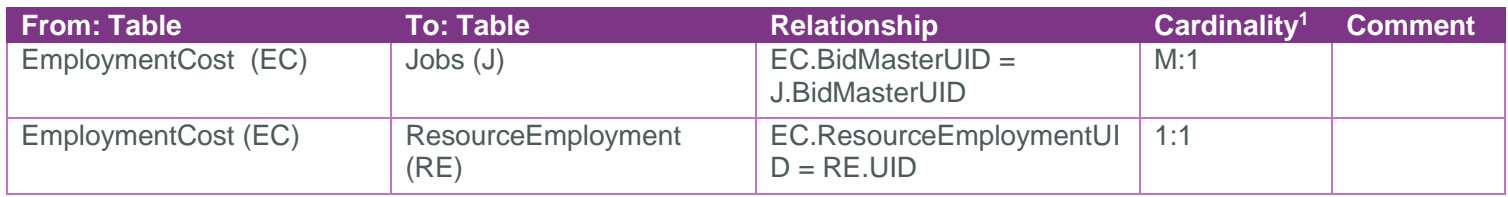

#### SelfService Estimate EmploymentCost

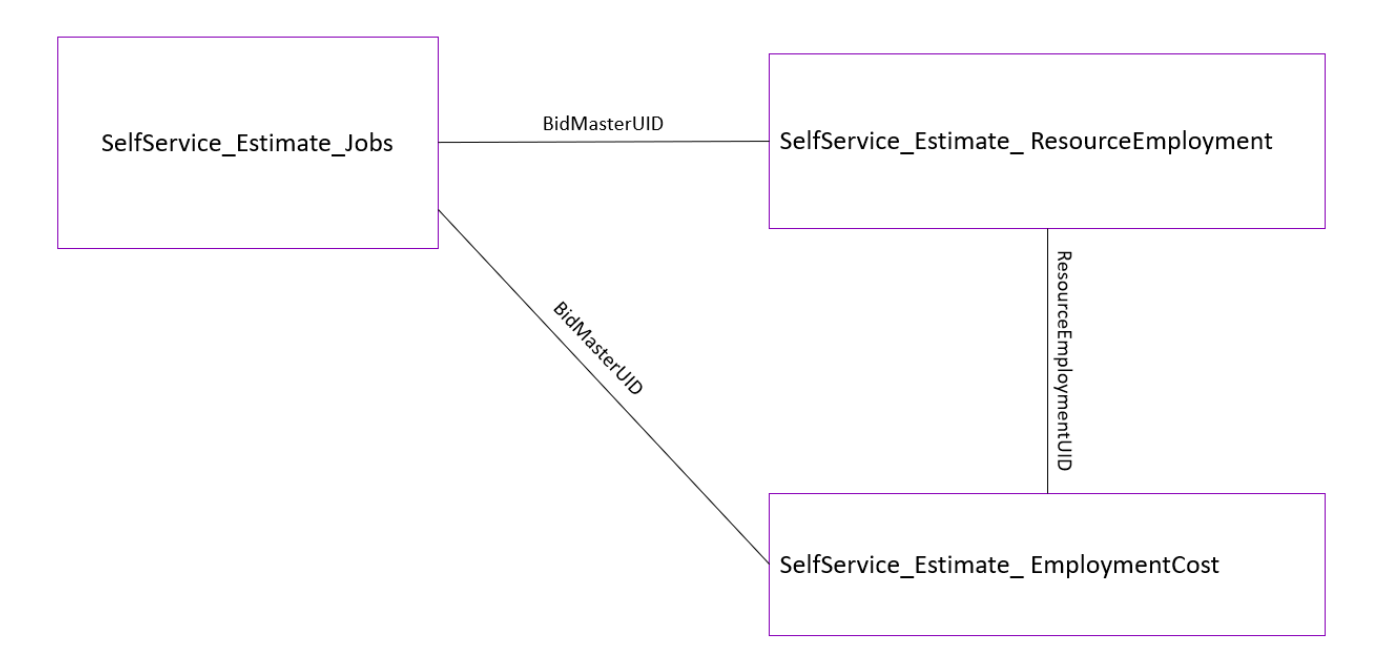

#### <span id="page-2-2"></span>API Detail

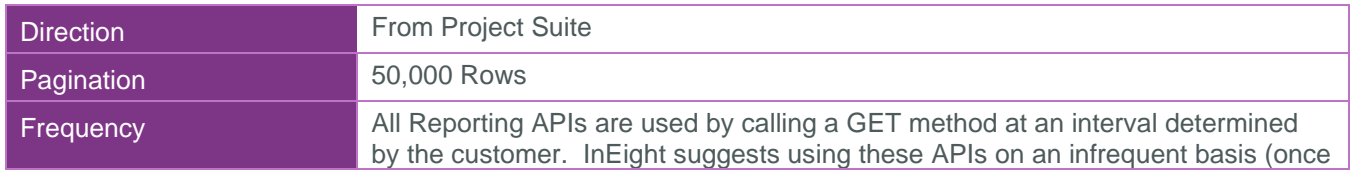

<sup>1</sup> *1:M = One to Many, 1:1 = One to One, M:1 = Many to one*

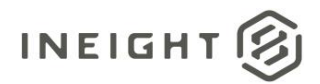

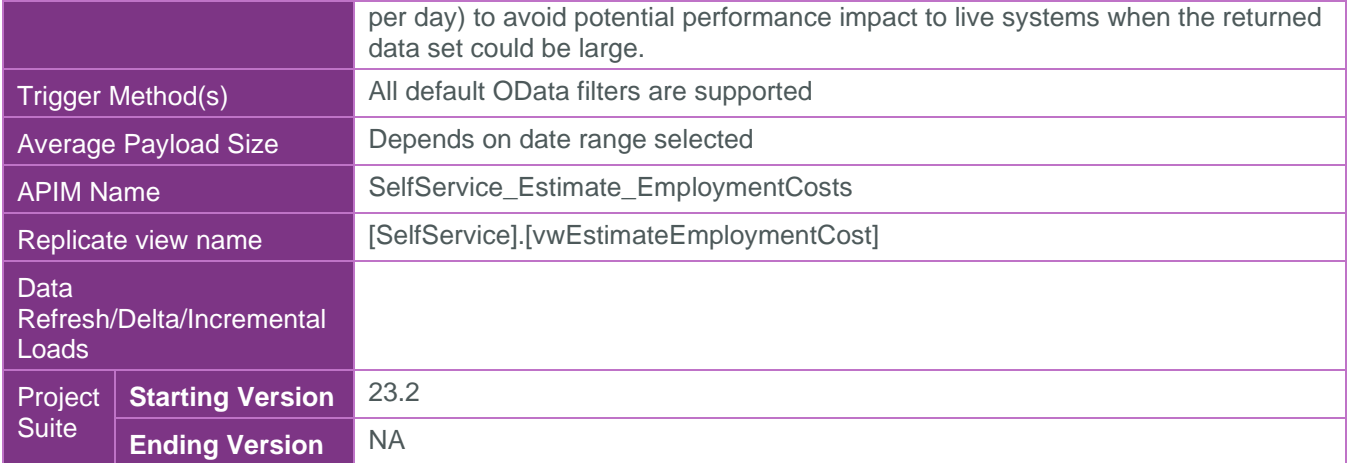

#### <span id="page-3-0"></span>Supported Filters

All default OData filters are supported by this API.

### <span id="page-3-1"></span>Fields

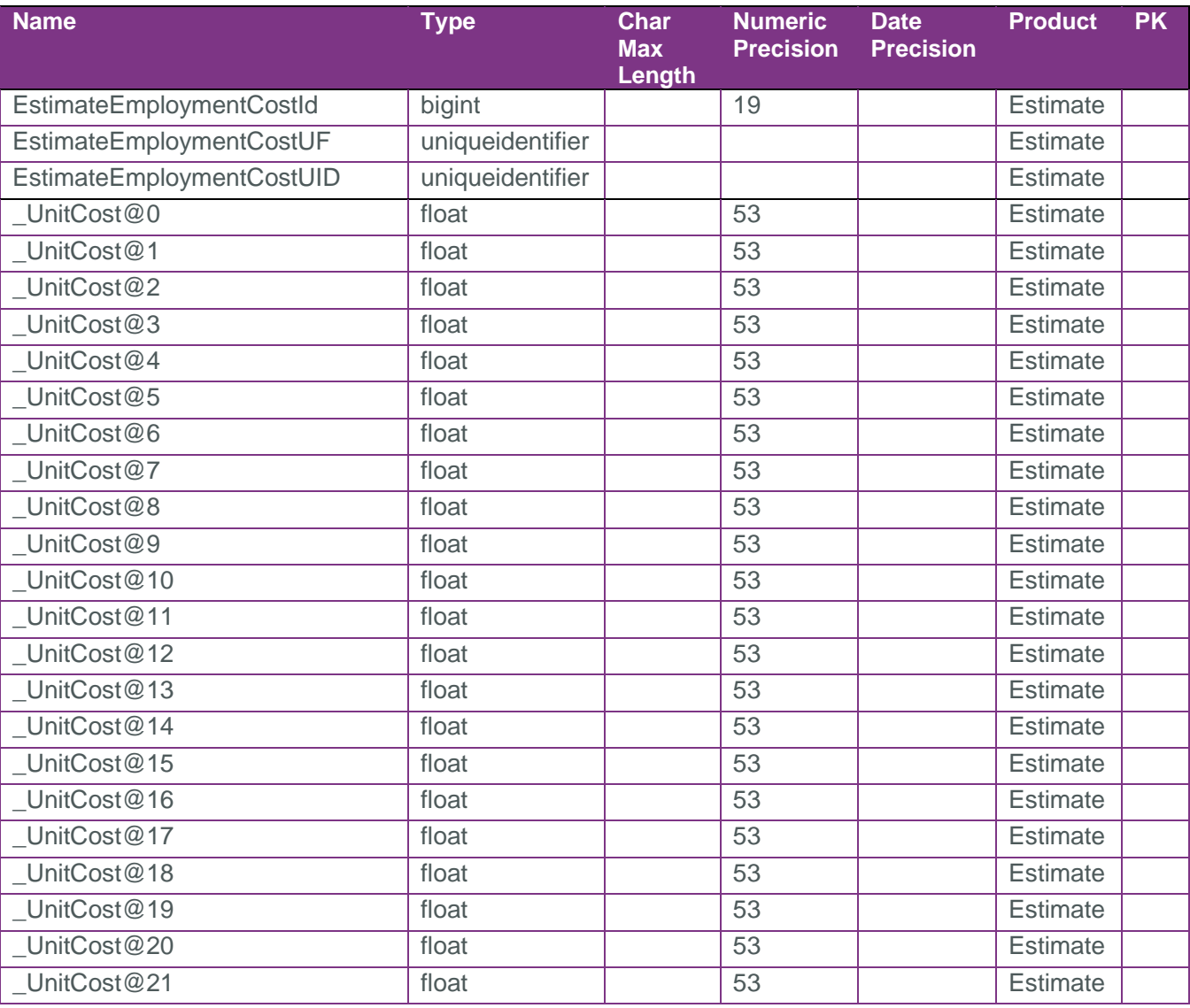

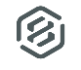

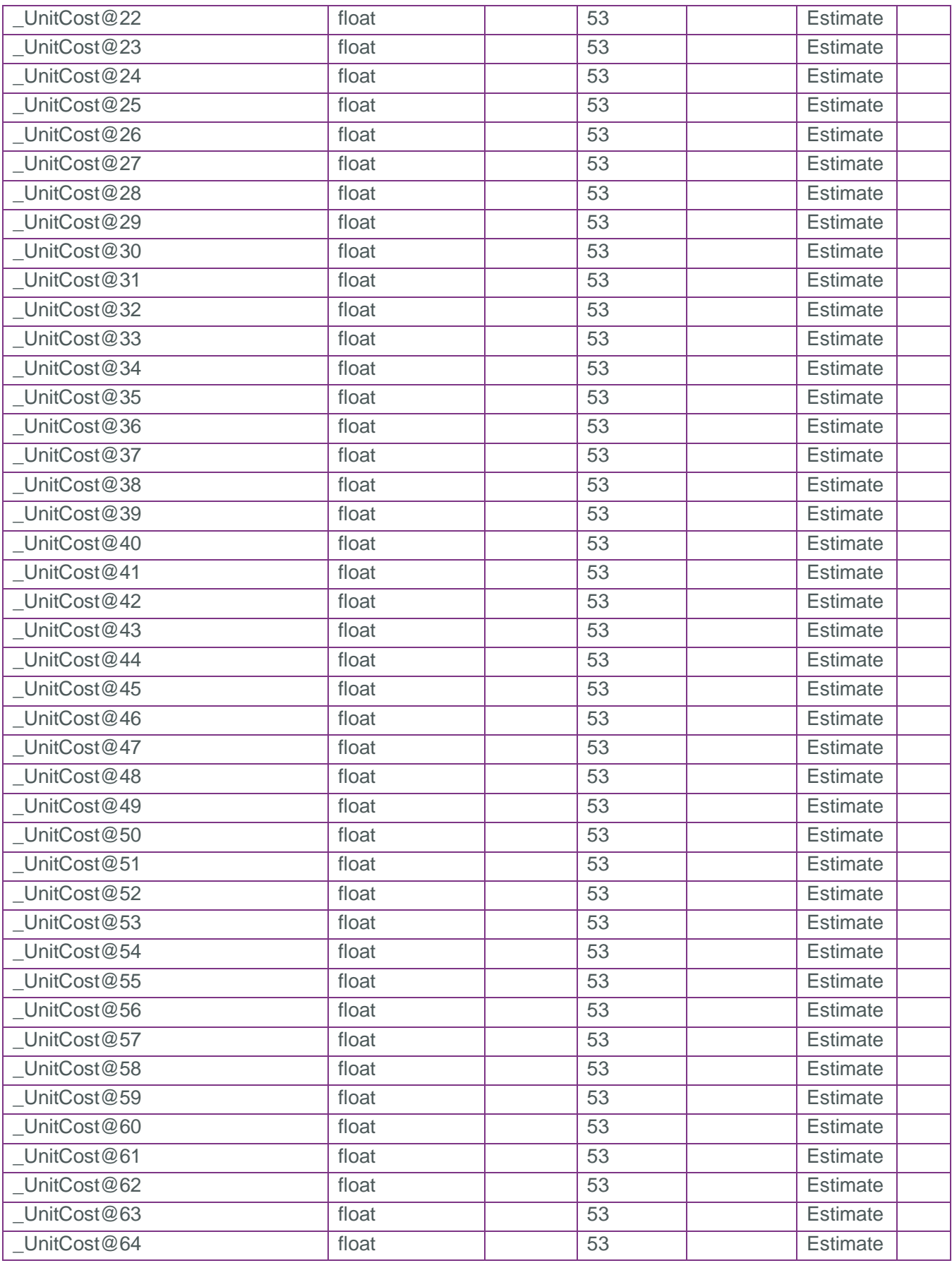

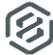

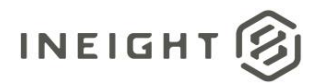

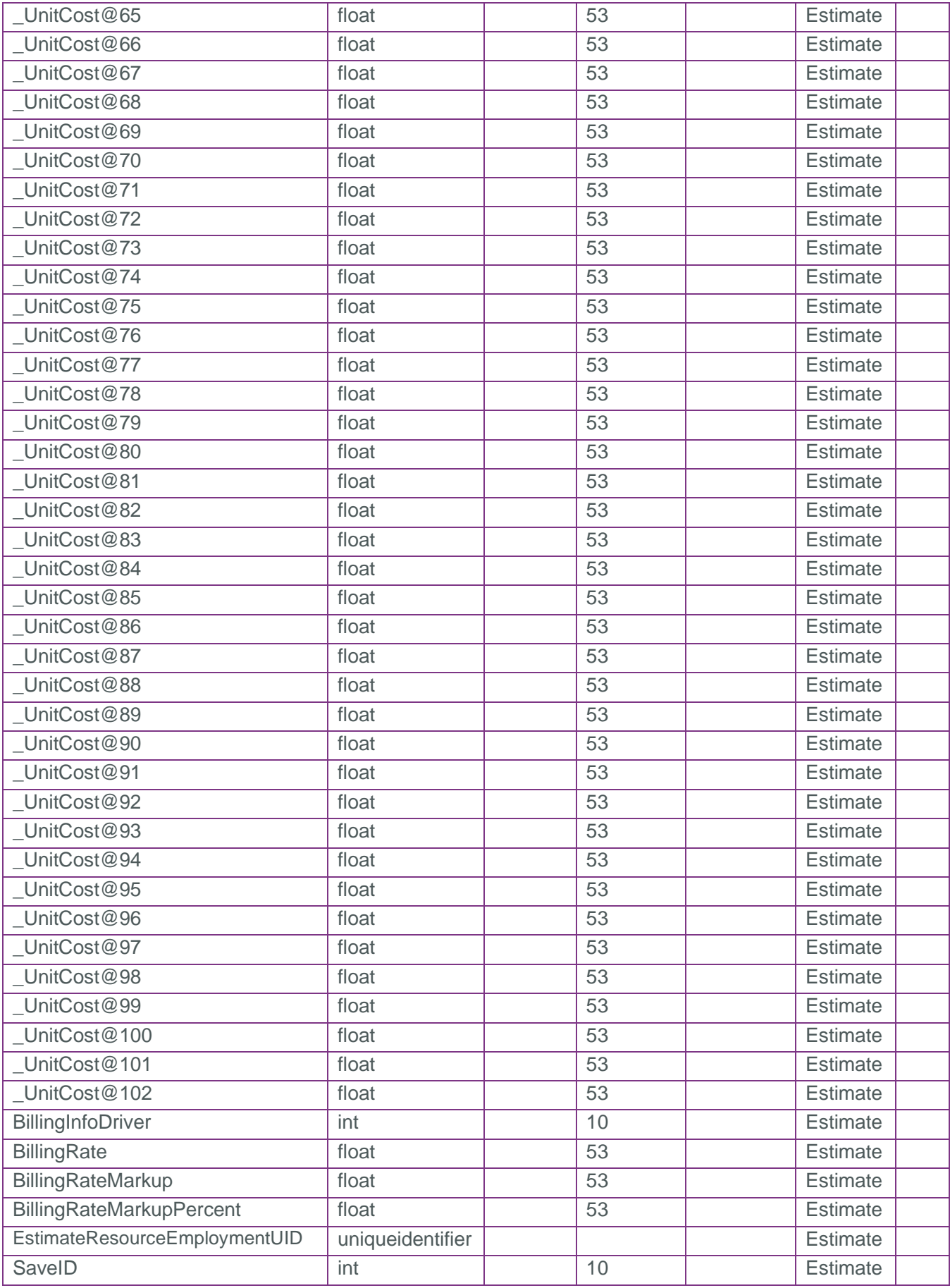

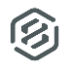

SelfService\_Estimate\_EmploymentCosts - Version 1.1

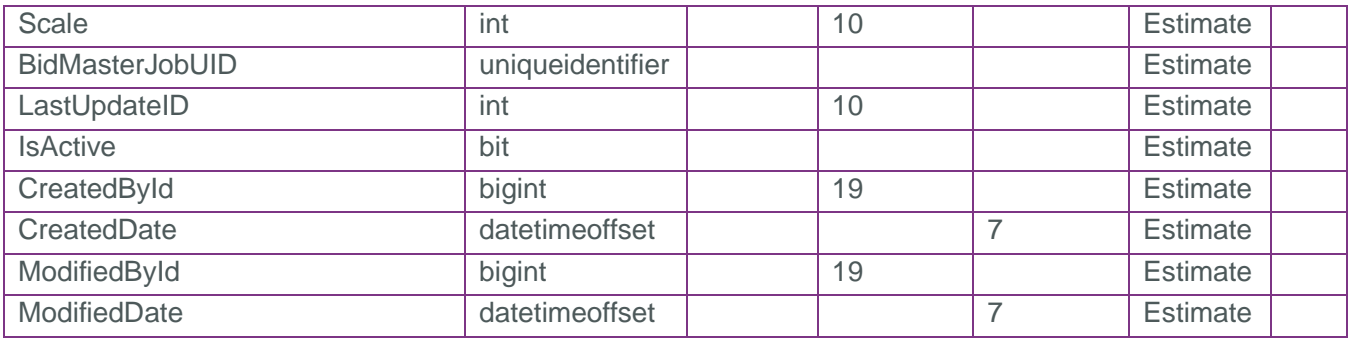

### <span id="page-6-0"></span>Field Descriptions

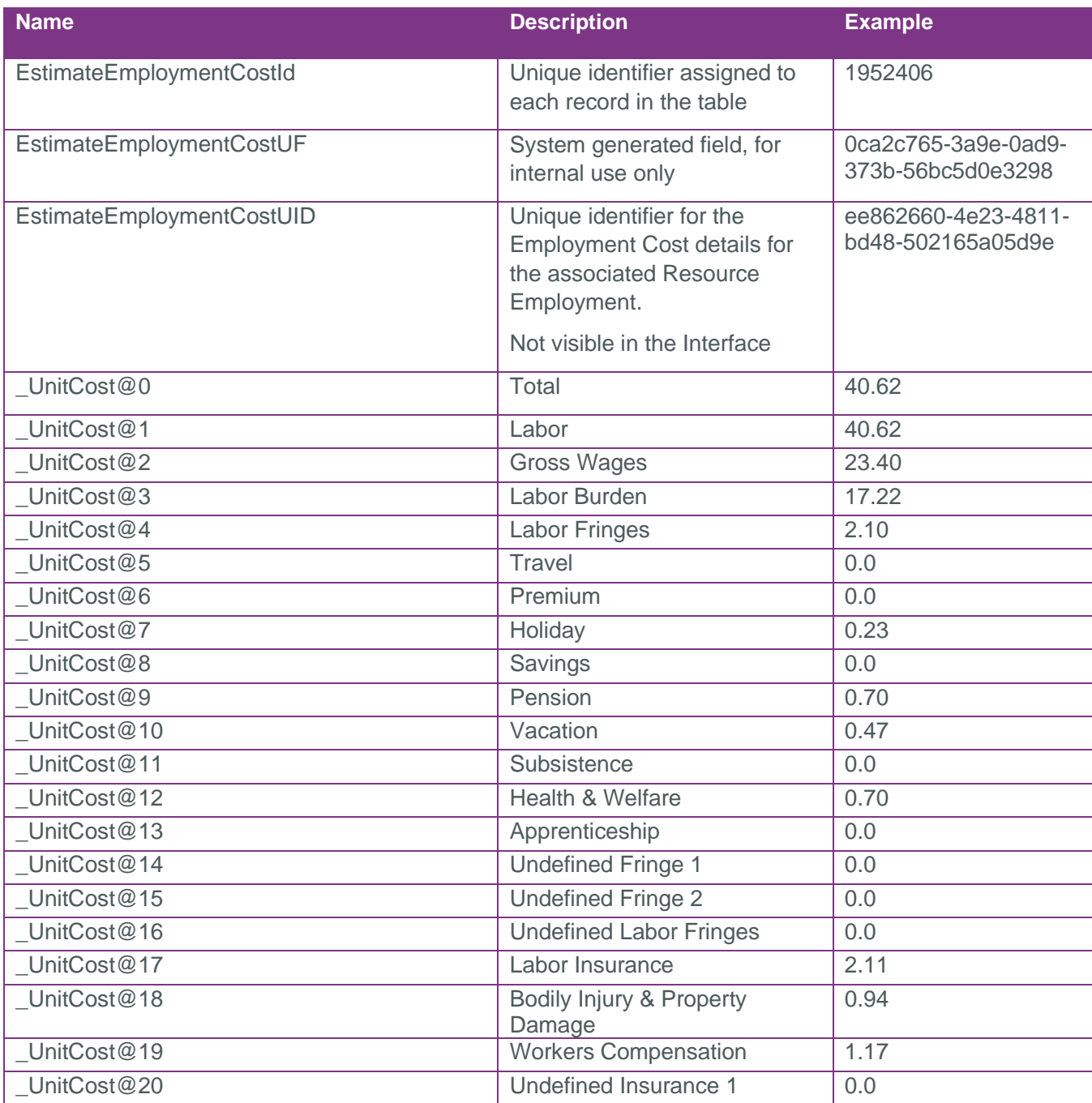

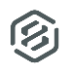

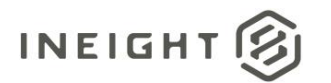

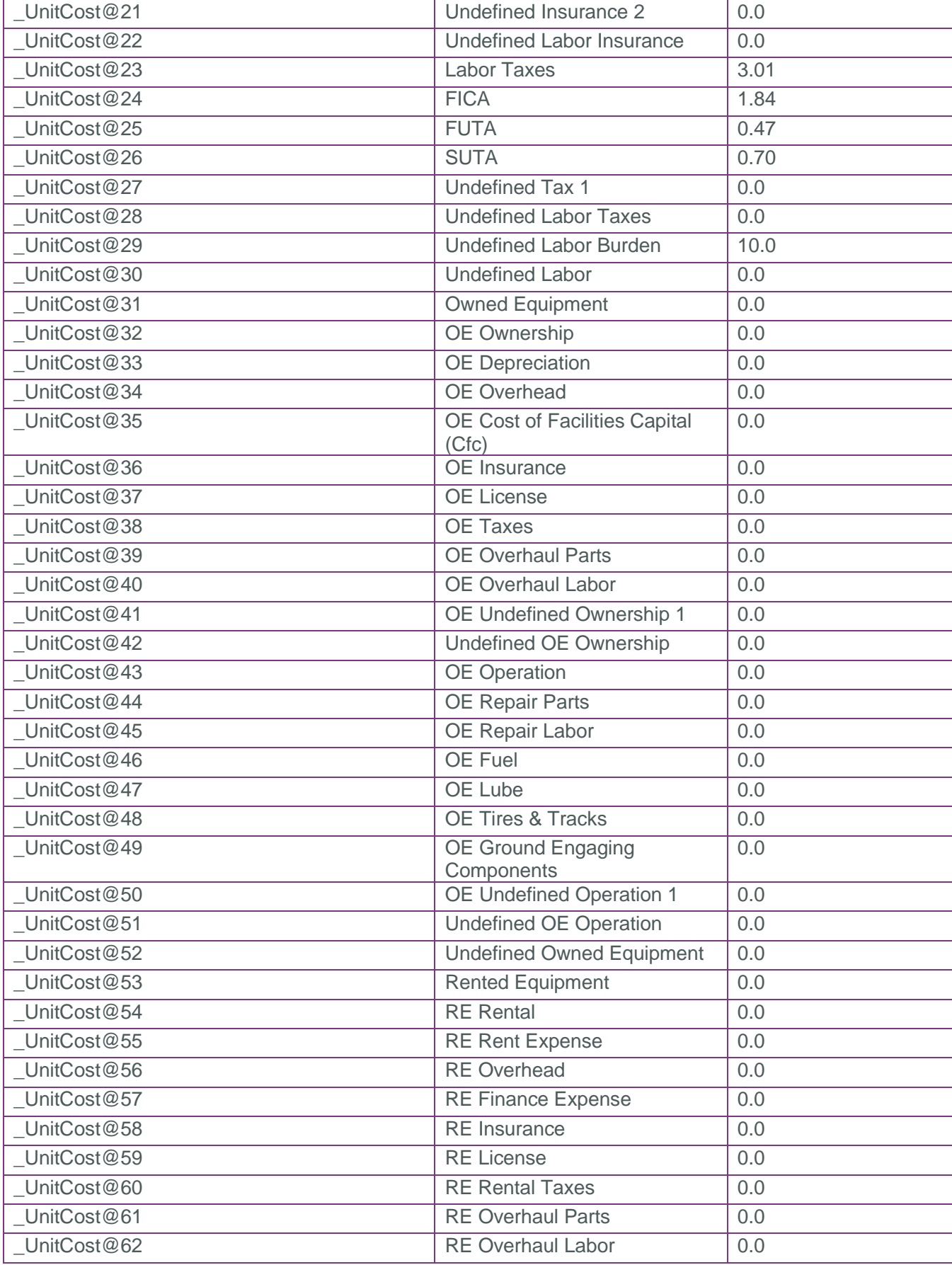

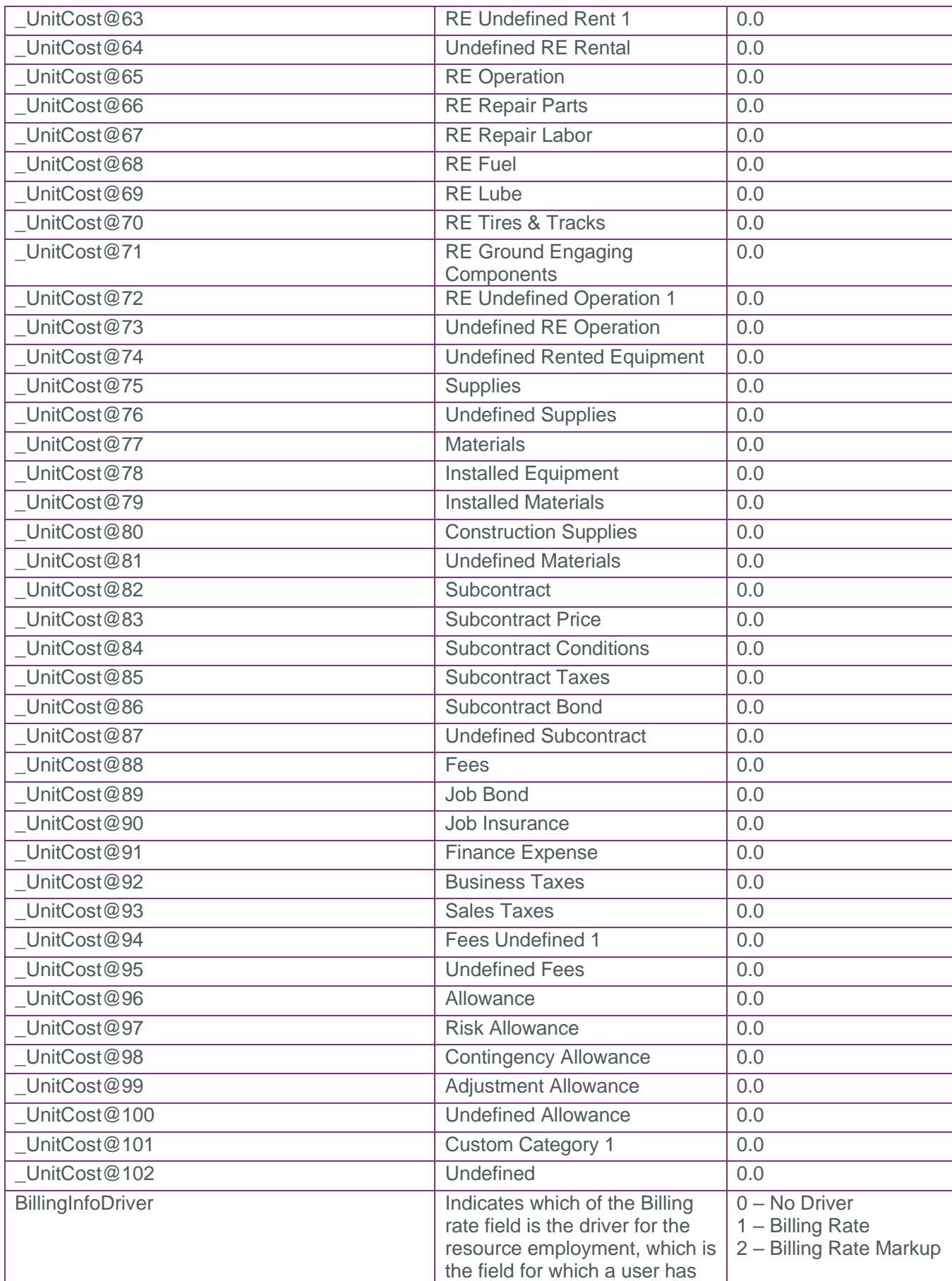

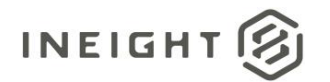

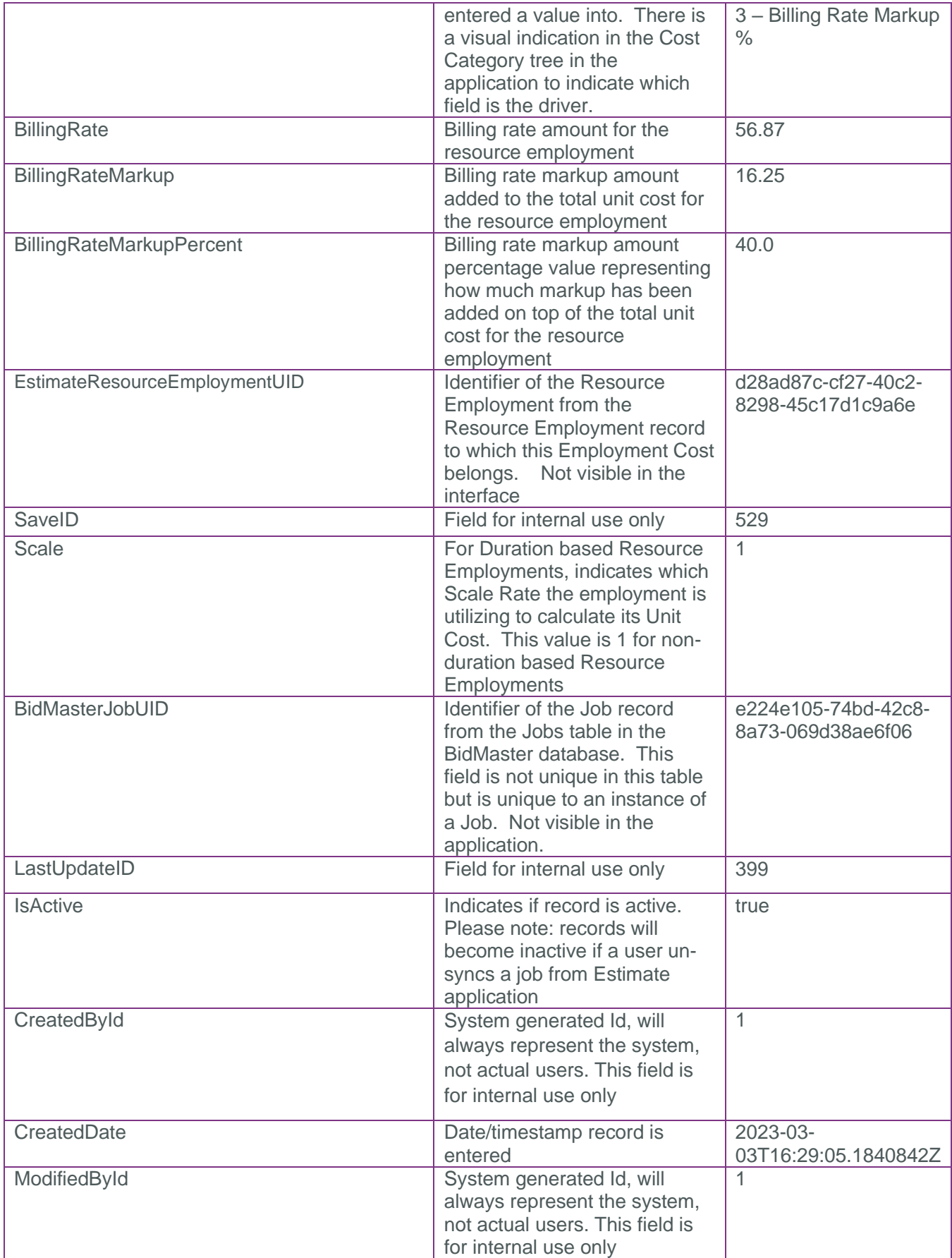

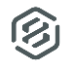

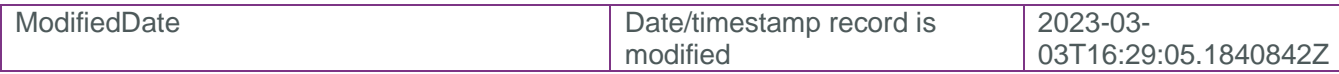

#### <span id="page-10-0"></span>**Sample**

```
{
```

```
 "EstimateEmploymentCostId": 1952406,
 "EstimateEmploymentCostUF": "0ca2c765-3a9e-0ad9-373b-56bc5d0e3298",
 "EstimateEmploymentCostUID": "ee862660-4e23-4811-bd48-502165a05d9e",
"C_UnitCost_0": 40.618899999999996,
"C_UnitCost_1": 40.618899999999996,
"C_UnitCost_2": 23.4,
"C_UnitCost_3": 17.218899999999998,
"C_UnitCost_4": 2.106,
"C_UnitCost_5": 0.0,
"C_UnitCost_6": 0.0,
"C_UnitCost_7": 0.234,
"C_UnitCost_8": 0.0,
"C_UnitCost_9": 0.702,
"C_UnitCost_10": 0.468,
"C_UnitCost_11": 0.0,
"C_UnitCost_12": 0.702,
 "C_UnitCost_13": 0.0,
"C_UnitCost_14": 0.0,
"C UnitCost 15": 0.0,
 "C_UnitCost_16": 0.0,
"C_UnitCost_17": 2.106,
 "C_UnitCost_18": 0.936,
"C UnitCost 19": 1.17,
 "C_UnitCost_20": 0.0,
"C_UnitCost_21": 0.0,
 "C_UnitCost_22": 0.0,
"C_UnitCost_23": 3.0069,
"C_UnitCost_24": 1.8369,
"C_UnitCost_25": 0.468,
"C UnitCost 26": 0.702,
 "C_UnitCost_27": 0.0,
"C UnitCost 28": 0.0,
"C_UnitCost_29": 10.0,
 "C_UnitCost_30": 0.0,
 "C_UnitCost_31": 0.0,
 "C_UnitCost_32": 0.0,
 "C_UnitCost_33": 0.0,
 "C_UnitCost_34": 0.0,
 "C_UnitCost_35": 0.0,
 "C_UnitCost_36": 0.0,
"C_UnitCost_37": 0.0,
 "C_UnitCost_38": 0.0,
 "C_UnitCost_39": 0.0,
```
"C\_UnitCost\_40": 0.0,

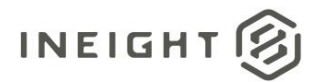

"C\_UnitCost\_41": 0.0, "C\_UnitCost\_42": 0.0, "C UnitCost 43": 0.0, "C\_UnitCost\_44": 0.0, "C UnitCost 45": 0.0, "C\_UnitCost\_46": 0.0, "C UnitCost 47": 0.0, "C\_UnitCost\_48": 0.0, "C\_UnitCost\_49": 0.0, "C\_UnitCost\_50": 0.0, "C UnitCost 51": 0.0, "C\_UnitCost\_52": 0.0, "C\_UnitCost\_53": 0.0, "C\_UnitCost\_54": 0.0, "C\_UnitCost\_55": 0.0, "C\_UnitCost\_56": 0.0, "C\_UnitCost\_57": 0.0, "C\_UnitCost\_58": 0.0, "C\_UnitCost\_59": 0.0, "C\_UnitCost\_60": 0.0, "C\_UnitCost\_61": 0.0, "C UnitCost 62": 0.0, "C\_UnitCost\_63": 0.0, "C\_UnitCost\_64": 0.0, "C\_UnitCost\_65": 0.0, "C UnitCost 66": 0.0, "C\_UnitCost\_67": 0.0, "C\_UnitCost\_68": 0.0, "C\_UnitCost\_69": 0.0, "C UnitCost 70": 0.0, "C\_UnitCost\_71": 0.0, "C UnitCost 72": 0.0, "C\_UnitCost\_73": 0.0, "C\_UnitCost\_74": 0.0, "C\_UnitCost\_75": 0.0, "C\_UnitCost\_76": 0.0, "C\_UnitCost\_77": 0.0, "C\_UnitCost\_78": 0.0, "C\_UnitCost\_79": 0.0, "C\_UnitCost\_80": 0.0, "C\_UnitCost\_81": 0.0, "C\_UnitCost\_82": 0.0, "C\_UnitCost\_83": 0.0, "C\_UnitCost\_84": 0.0, "C\_UnitCost\_85": 0.0, "C\_UnitCost\_86": 0.0, "C UnitCost 87": 0.0, "C\_UnitCost\_88": 0.0, "C UnitCost 89": 0.0, "C\_UnitCost\_90": 0.0, "C\_UnitCost\_91": 0.0,

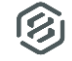

```
 "C_UnitCost_92": 0.0,
 "C_UnitCost_93": 0.0,
 "C_UnitCost_94": 0.0,
 "C_UnitCost_95": 0.0,
 "C_UnitCost_96": 0.0,
"C_UnitCost_97": 0.0,
 "C_UnitCost_98": 0.0,
"C_UnitCost_99": 0.0,
"C_UnitCost_100": 0.0,
"C_UnitCost_101": 0.0,
"C_UnitCost_102": 0.0,
 "BillingInfoDriver": 3,
 "BillingRate": 56.866459999999996,
 "BillingRateMarkup": 16.247560000000004,
 "BillingRateMarkupPercent": 40.0,
 "EstimateResourceEmploymentUID": "d28ad87c-cf27-40c2-8298-45c17d1c9a6e",
 "SaveID": 529,
 "Scale": 1,
 "BidMasterJobUID": "e224e105-74bd-42c8-8a73-069d38ae6f06",
 "LastUpdateID": 399,
 "IsActive": true,
 "CreatedById": 1,
 "CreatedDate": "2023-03-03T16:29:05.1840842Z",
 "ModifiedById": 1,
 "ModifiedDate": "2023-03-03T16:29:05.1840842Z"
```
}

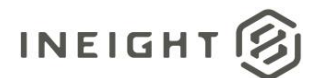

#### Data Validation

This data can be validated by navigating to a Resource Employment record and expanding the cost category tree fields in the Resource Employment Breakdown Datablock

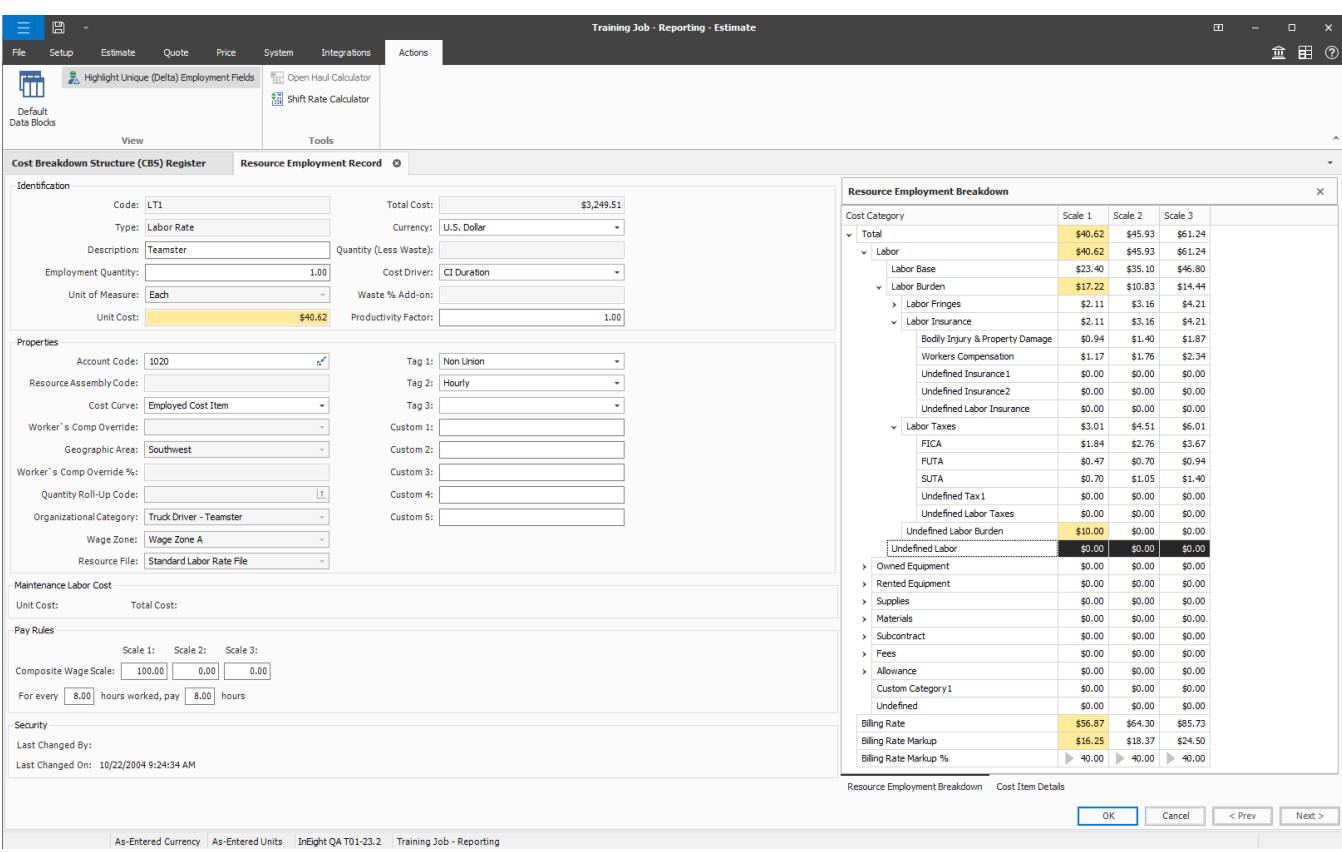

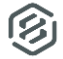